## C11 Solutions

1.

```
Count := 1;
FOR I in 1 .. 10 LOOP
      If I MOD 2 = 0 THEN
             FOR J in 1 .. 10 LOOP
                   Count:= Count + 2;
             END LOOP;
      ELSE
             FOR J in 1 .. 5 LOOP
                   Count := Count - 1;
             END LOOP;
      END IF;
END LOOP;
```
Count  $= 76$ .

Count increments by 20 when I is even and decrements by 5 when I is odd.

2. Write an Ada95 program to implement the Euler's  $2<sup>nd</sup>$  order integration method? Turn in a hard copy of your algorithm and code listing and an electronic copy of your code.

## C 11 part b ALGORTIHM

Eluer's  $2<sup>nd</sup>$  order integration – use trapeziodal rule. Area of a trapezoid under curve =  $.5*(y1+y2)*del{a_x}$ 

Algortihm:

Ask user for inputs:

- Coefficients of each polynomial term plus constant
- Upper and Lower Bounds of integration
- Step Size

Calculate number of steps = (upper\_bound-lower\_bound)/step\_size and convert it to an integer

Loop from 0 to the number of steps using a for loop, performing euler's second order approximation

- Integral = Integral +  $.5*(y1+y2)*step_size$
- $-Y1 = Y2$
- $Y2 = Y2 + Step\_Size$

Print out results

Cl(bcde

with Ada.Text\_Io; use Ada.Text\_Io; with Ada.Integer\_Text\_Io; use Ada. Integer\_Text\_Io; with Ada.Float\_Text\_Io; use Ada.Float\_Text\_Io;

# procedure Second\_Order\_Euler is

--procedure to perform euler's second oreder integration method

- --a definite integral is input by the user and is the calculation is
- --performed and returned
- --only takes in polynomials up to 6th order
- --Unified Computers and Programming, Problem C11 b, Fall 2003
- --Author: Howard Kleinwaks, based on an algorithm by Phil Springmann

--Last Modified: October 5, 2003

```
--declare variables
   Order : Integer; --stores order of polynomial
   Upper Bound : Float;
   Lower Bound : Float; --numbers to store the bounds of the integral
   First_Order_Term : Float;
   Second_Order_Term : Float;
   Third_Order_Term : Float;
   Fourth_Order_Term : Float;
   Fifth_Order_Term : Float;
   Sixth_Order_Term : Float;
   Constant_Term : Float;
   Integral : Float;
   Step_Size : Float; --input value by user to determine step size to use
   Number_Of_Steps : Float;
   Integer_Number_Of_Steps : Integer; --need integer number of steps to
use in for loop
   Low_Step : Float;
   High_Step : Float; --variables to represent current x-values (x_i and
```

```
x_i+1
```

```
begin -- Second Order Euler
   --get input variables
   --take the order of the polynomial and the coefficients
   Put ("Please enter the order of the polynomial (between one and six):"
\rightarrow ;
   Get (Item \implies Order);
   New_Line;
   --check order to make sure it is within the proper bounds
   while Order < 1 and Order > 6 loop
      Put ("Please enter the order of the polynomial (between one and six
) : " ) ;
      Get (Item \implies Order);
      New_Line;
   end loop;
   --get coefficients of the polynomial
   Put ("Please enter the constant term:");
   Get (Item \implies Constant_Term);
```

```
New_Line;
```
Put ("Please enter the coefficent of the lowest order term:"); Get(Item => First\_Order\_Term); New\_Line; Put ("Please enter the coefficent of the next lowest order term:");

 $Get (Item \Rightarrow SecondOrder_Term);$ 

New\_Line; Put ("Please enter the coefficent of the next lowest order term:"); Get(Item => Third\_Order\_Term); New Line; Put ("Please enter the coefficent of the next lowest order term:");  $Get (Item \implies Fourth Order_{Term});$ New\_Line; Put ("Please enter the coefficent of the next lowest order term:");  $Get (Item \implies Fifth_Order_Term);$ New\_Line; Put ("Please enter the coefficent of the next lowest order term:");  $Get (Item \implies Sixth_Gorder_Term)$ ; New\_Line;

```
--get bounds of integration
Put ("Please enter the lower bound:");
Get (Item \implies Lower_Bound);
New_Line;
Put ("Please enter the upper bound:");
Get(Item \implies Upper_Bound);
New_Line;
```

```
--get step size desired from user
Put ("Please enter the step size:");
Get (Item \implies Step_Size);New_Line;
```

```
--calculate number of steps
Number_Of_Steps := (Upper_Bound - Lower_Bound)/Step_Size;--convert to integer
Integer_Mumber_of_Steps := Integer(Number_of_Steps);
```
--now loop from 0 to the number of steps, performing euler's second o rder approximation

```
--the approximation follows the trapezoidal rule
```
 $-$ -area of a trapezoid =  $.5*(b1 + b2)*h$ , where b1 and b2 are the funct ion values at either end of the step

--and h is the step size

--need to initialize the value of integral (the result) and Low\_Step and High Step

Integral  $:= 0.0;$ 

 $Low\_Step := Lower\_Bound;$ 

 $High\_Step := Lower\_Bound + Step\_Size;$ 

for I in 1..Integer\_Number\_Of\_Steps loop --calculate integral according to following method:  $--Integral := Integral + .5*(f(x)+f(x+1))*StepSize$ Integral := Integral +  $0.5*($  (Sixth\_Order\_Term\*High\_step\*\*6 + Fifth \_Order\_Term\*Low\_Step\*\*5 + Fourth\_Order\_Term\*Low\_Step\*\*4 + Third\_Order\_Term\*Low\_Step\*\*3 + Second\_Order\_Term\*Low\_Step\* \*2 + First\_Order\_Term\*Low\_Step+Constant\_Term) + (Sixth\_Order\_Term\*High\_Step\*\*6 + Fifth\_Order\_Term\*High\_Step\*\* 5 + Fourth\_Order\_Term\*High\_Step\*\*4

+ Third\_Order\_Term\*High\_Step\*\*3 + Second\_Order\_Term\*High\_Ste

```
p**2 + First_Order_Term*High_Step+Constant_Term)) *Step_Size;
      Low\_Step : = Low\_Step + Step\_Size;High\_Step : = High\_Step + Step\_Size;end loop;
```

```
Put("The integration is: ");
```
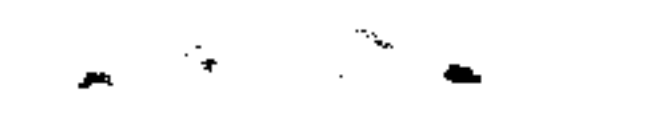

 $\mathcal{L}_{\text{max}}$  , where  $\mathcal{L}_{\text{max}}$ 

 $\mathcal{L}(\mathcal{L}(\mathcal{$ 

Put (Integral, Exp =>  $0$ ); end Second\_Order\_Euler;

 $\mathcal{L}(\mathcal{L}(\mathcal{$ 

the contract of the contract of the contract of the contract of the contract of the contract of the

 $\mathcal{L}(\mathcal{L}(\mathcal{$ 

 $\mathcal{L}(\mathcal{L}(\mathcal{$ the contract of the contract of the contract of the contract of the contract of

the contract of the contract of the contract of the contract of

 $\sim 10^{11}$  km  $^{-1}$ 

 $\mathcal{L}^{\mathcal{L}}_{\mathcal{L}}$  and  $\mathcal{L}^{\mathcal{L}}_{\mathcal{L}}$ 

 $\frac{1}{\sqrt{2}}$ 

 $\mathcal{L}(\mathcal{L}(\mathcal{$ 

the contract of the contract of the contract of the contract of the contract of the contract of the state of the contract of the contract of the contract of the contract of the contract of the contract of the contract of the contract of

Algorithm:

- 1. Initialize the counter to 1
- 2. Initialize Sum to 0
- 3. While (counter  $\leq$  10) loop
	- i. Get a number from the user
	- ii. Add Number to Sum
	- iii. Increment the Counter
- 4. Compute the average by dividing sum by 10
- 5. Display computed average to the user

Code Listing

GNAT 3.13p (20000509) Copyright 1992-2000 Free Software Foundation, Inc.

Compiling: c:/docume~2/joeb/desktop/16070/codeso~1/average\_with\_while.adb (source file time stamp: 2003-10-02 02:41:10)

 1. ------------------------------------------------------ 2. -- Program to find the average of 10 numbers using 3. -- a While Loop 4. -- Programmer : Joe B 5. -- Date Last Modified : October 01, 2003 6. ------------------------------------------------------ 7. 8. 9. with Ada.Text\_Io; 10. with Ada.Float\_Text\_Io; 11. 12. procedure Average\_With\_While is 13. Counter : Integer :=1; -- initialize counter to 0 14. Sum : Float :=  $0.0$ ; -- initializise sum to 0 15. Num : Float;-- variable used to get input from the user 16. begin 17. while (Counter <= 10) loop 18. -- get input from the user 19. Ada.Text\_Io.Put("Please Enter A Number : "); 20. Ada.Float\_Text\_Io.Get(Num); 21. Ada.Text\_Io.Skip\_Line;<br>22. -- compute sum -- compute sum 23. Sum :=  $Sum + Num$ ; 24. -- increment the counter 25. Counter := Counter +1; 26. 27. end loop; 28. 29. Ada.Text\_Io.Put("The Average of Numbers is :"); 30. Ada.Float\_Text\_Io.Put(Sum/10.0); 31. 32. end Average\_With\_While;

32 lines: No errors

3.

C12

1.

Algorithm

a. Get the number from the user

- b. If the number is  $>= 1$  then
	- i. For I in 1 .. number loop
		- Factorial := Factorial  $*$  I;
- c. Else
	- i. Display Cannot Compute Factorial
- d. Display Computed Factorial to the User

Code Listing

GNAT 3.13p (20000509) Copyright 1992-2000 Free Software Foundation, Inc.

Compiling: c:/docume~2/ joeb /desktop/16070/codeso~1/factorial\_with\_iteration.adb (source file time stamp: 2003-10-02 03:57:26)

```
 1. ------------------------------------------------------
 2. -- Program to find the factorial of a number using
 3. -- iteration.
 4. -- Programmer : Joe B
 5. -- Date Last Modified : October 01, 2003
 6. ------------------------------------------------------
 7.
 8.
 9. with Ada.Text_Io;
 10. with Ada.Integer_Text_Io;
 11.
 12. procedure Factorial_With_Iteration is
13. Factorial : Integer := 1; - initializise factorial to 1
14. Num : Integer; -- variable used to get input from the user
 15. begin
 16. -- get the number from the user
 17. Ada.Text_Io.Put("Please Enter A Number : ");
 18. Ada.Integer_Text_Io.Get(Num);
 19. Ada.Text_Io.Skip_Line;
 20.
21. if Num >=1 then
 22.
 23. -- compute factorial
 24. for I in 1 .. Num loop
 25. Factorial:= Factorial * I;
 26. end loop;
 27.
 28. -- display the computed factorial to the user
 29. Ada.Text_Io.Put("The Factorial of ");
 30. Ada.Text_Io.Put(Integer'Image(Num));
 31. Ada.Text_Io.Put("is : ");
 32. Ada.Integer_Text_Io.Put(Factorial);
 33.
 34. else
```
 35. Ada.Text\_Io.Put("Cannot Compute Factorial"); 36. end if; 37. 38. end Factorial\_With\_Iteration;

38 lines: No errors

### 2.

The program does not work when you have numbers greater than 12 because the value of the factorial is larger than Integer'Last

#### 3.

#### **Algorithm**

From the series, you can see that any number in the series is a sum of the previous two numbers, i.e. number<sub>n</sub> = num<sub>n-1</sub> + number<sub>n-2</sub>

#### Main Program

- 1. Get the number of Fibonacci numbers from the user.
- 2. If the number is  $\leq 0$ , then
	- a. Display cannot generate numbers
- 3. else
	- a. for I in 1 .. Number
		- i. Call the recursive function Fibo
		- ii. Display Value returned by Fibo

#### Fibo Function

- 1. If  $num < 2$ 
	- a. Return 1
- 2. Else
	- a. Return  $(Fib(n-1) + Fib(n-2));$

## **Code Listing**

GNAT 3.13p (20000509) Copyright 1992-2000 Free Software Foundation, Inc.

Compiling: c:/docume~2/ joeb /desktop/16070/codeso~1/fibo\_with\_recursion.adb (source file time stamp: 2003-10-02 14:42:40)

- 1. ------------------------------------------------------
- 2. -- Program to find N fibonacci numbers using
- 3. -- recursion.

```
 4. -- Programmer : Joe B
 5. -- Date Last Modified : October 01, 2003
 6. ------------------------------------------------------
 7.
 8.
 9. with Ada.Text_Io;
 10. with Ada.Integer_Text_Io;
 11.
 12. procedure Fibo_With_Recursion is
 13. function Fibo (
 14. Num : Integer )
 15. return Integer is
 16. begin
17. if (Num < 2) then
 18. return 1;
 19. else
20. return(Fibo(Num-1) + Fibo(Num-2));
 21. end if;
 22. end Fibo;
 23.
 24. Number : Integer;
 25.
 26. begin
 27. -- get the number from the user
 28. Ada.Text_Io.Put("Please Enter The Number Of Fibonacci Numbers : ");
 29. Ada.Integer_Text_Io.Get(Number);
 30. Ada.Text_Io.Skip_Line;
 31.
32. if Number \leq 0 then
 33. Ada.Text_Io.Put("Cannot Generate Required Numbers");
 34.
 35. else
 36. for I in 1 .. Number loop
 37. Ada.Integer_Text_Io.Put(Fibo(I));
 38. end loop;
 39. end if;
 40.
 41. end Fibo_With_Recursion;
```
41 lines: No errors

Note: While we are generating the numbers recursively, we are not displaying them as they are generated. Can you guess why?

The recursive function Fibo uses two recursive calls within the program. If you trace the program, you will see that the values are computed twice by the recursive function. If you try to display the values inside the recursive function, the values will be repeated.

# C13

1. Solve the following recurrence equation using the iteration method. Show all the steps in your derivation.

$$
T(n) = \begin{cases} c & n = 1\\ aT \frac{-n}{b} \downarrow + cn & n > 1 \end{cases}
$$

Substitute the value of  $T(n)$  from the recurrence equation:

 $aT(n/b) + cn$ 

$$
\Rightarrow \quad a(aT((n/b)/b) + c(n/b)) + cn
$$

$$
\Rightarrow \qquad a^2 T(n/b^2) + cn(a/b) + cn
$$

$$
\Rightarrow \qquad a^2 T(n/b^2) + cn((a/b) + 1)
$$

$$
\Rightarrow \qquad a^2(aT((n/b^2)/b) + cn/b^2) + cn((a/b) + 1)
$$

$$
\Rightarrow \qquad a^3 T(n/b^3) + cn(a^2/b^2) + cn((a/b) + 1)
$$

$$
\Rightarrow \qquad a^3 T(n/b^3) + cn((a^2/b^2) + (a/b) + 1)
$$

...  
\n
$$
\Rightarrow \quad a^{k}T(n/b^{k}) + cn((a^{k-1}/b^{k-1}) + (a^{k-2}/b^{k-2}) + ... + (a^{2}/b^{2}) + (a/b) + 1)
$$

When  $k = log_b n$ ,

$$
\Rightarrow n = b^{k}
$$
  
\n
$$
T(n) = a^{k}T(1) + cn(a^{k-1}/b^{k-1} + ... + a^{2}/b^{2} + a/b + 1)
$$
  
\n
$$
= a^{k}c + cn(a^{k-1}/b^{k-1} + ... + a^{2}/b^{2} + a/b + 1)
$$
  
\n
$$
= ca^{k} + cn(a^{k-1}/b^{k-1} + ... + a^{2}/b^{2} + a/b + 1)
$$
  
\n
$$
= cna^{k}/b^{k} + cn(a^{k-1}/b^{k-1} + ... + a^{2}/b^{2} + a/b + 1)
$$
  
\n
$$
= cn(a^{k}/b^{k} + ... + a^{2}/b^{2} + a/b + 1)
$$

For the resistors,  
\n
$$
v_2 = i_2 R_2 = 4 i_2
$$
 (8)  
\n $v_3 = i_3 R_3 = 6 i_3$  (9)  
\n $v_4 = i_4 R_5 = 12 i_4$  (9)  
\n  
\nSince are 10 unknowns (5 i's, 5 v/s)  
\nand 13 equations, so we should be  
\nable 43 solve.  
\nTo solve, substitute (6) - (10) into (1)  
\nand (2):  
\n $4i_2 + 6i_3 = 4$  (11)  
\n-6i<sub>3</sub> - 12i<sub>4</sub> = -6 (12)  
\n(Note that 1've dropped the units 6-  
\nnow.)  
\nNow, begin reducing equations:  
\n(3)  $\Rightarrow i_1 = -i_2$  (13)  
\n(4)  $\Rightarrow i_3 = i_2 + i_4$  (14)  
\n(5)  $\Rightarrow i_5 = -i_4$  (15)  
\n  
\nPlug these into (11), (12)  $\Rightarrow$  obtain  
\n $4i_2 + 6(i_2 + i_4) = 4$  (16)  
\n $-6(i_2 + i_4) - 12i_4 = -6$  (17)

**Engineer's Computation Pad** 

| Simplifying,                                                                     |                            |                         |
|----------------------------------------------------------------------------------|----------------------------|-------------------------|
| \n $15 \, \frac{1}{2} + 6 \, \frac{1}{4} = 4$ \n                                 | \n $(18)$ \n               |                         |
| \n $6 \, \frac{1}{2} + 18 \, \frac{1}{4} = 6$ \n                                 | \n $(19)$ \n               |                         |
| \n $501 \times 6 \times \frac{1}{2}, \frac{1}{4} \text{ using Cramer's rule}$ \n |                            |                         |
| \n $201 \times 6 \times \frac{1}{2}, \frac{1}{4} \text{ using Cramer's rule}$ \n |                            |                         |
| \n $21 = 0.25 \, \text{A}$ \n                                                    | \n $(20)$ \n               |                         |
| \n $24 = 0.25 \, \text{A}$ \n                                                    | \n $(21)$ \n               |                         |
| \n $21 = -0.25 \, \text{A}$ \n                                                   | \n $(22)$ \n               |                         |
| \n $23 = 0.5 \, \text{A}$ \n                                                     | \n $(23)$ \n               |                         |
| \n $25 = -0.25 \, \text{A}$ \n                                                   | \n $(24)$ \n               |                         |
| \n $25 = -0.25 \, \text{A}$ \n                                                   | \n $(24)$ \n               |                         |
| \n $261 = 1 \, \text{V}$ \n                                                      | \n $27 = 1 \, \text{V}$ \n | \n $283 \, \text{V}$ \n |
| \n $27 = 1 \, \text{V}$ \n                                                       | \n $29 \, \text{V}$ \n     | \n $24 \, \text{V}$ \n  |
| \n $25 = 3 \, \text{V}$ \n                                                       | \n $29 \, \text{V}$ \n     | \                       |

 $\frac{2}{3}$ 

**ATTLE** No. 5505<br>Engineer's Computation Pad

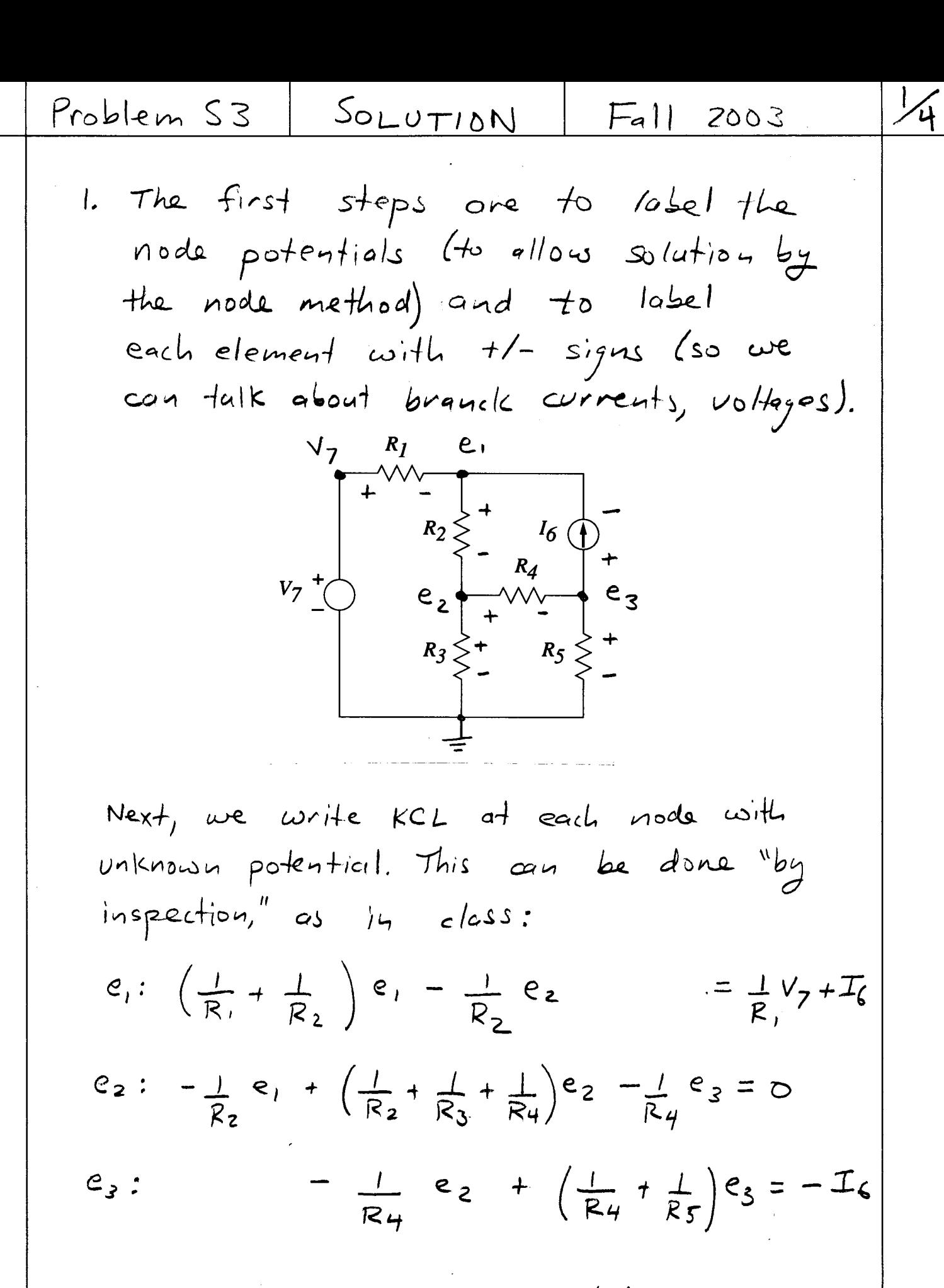

No. 5505<br>Engineer's Computation Pad

負

Plugging in values, we have that:

 $= 6$  $\frac{5}{6}$  e<sub>1</sub> -  $\frac{1}{2}$  e<sub>2</sub>  $-\frac{1}{2}e_1 + \frac{7}{6}e_2 - \frac{1}{3}e_3 = 0$  $-\frac{1}{3}$  e<sub>2</sub> +  $\frac{4}{3}$  e<sub>3</sub> = -5 (I've dropped units here) We can solve by Cramer's rule, Gaussiun elimination, calculator, etc. The result is  $e_1 = 9$  V<br> $e_2 = 3$  V  $C_3 = -3V$ The branch voltages are just the difference In node potentials across each element:  $v'$ , = -6 $v$  $v_{2}$  = 6 V  $v_3 = 3 V$  $v_4$  = 6  $\vee$  $v_{5} = -3v$  $v_{6} = -12 V$  $v_7 = 3 V$ 

No. 5505<br>Engineer's Computation Pad

₿

The branch currents are found by applying  
\nthe constituent laws:  
\n
$$
i_1 = v_1/R_1 = 2A
$$
\n
$$
i_2 = v_2/R_2 = 3A
$$
\n
$$
i_3 = v_3/R_3 = 1A
$$
\n
$$
i_4 = v_4/R_4 = 2A
$$
\n
$$
i_5 = v_5/R_5 = -3A
$$
\n
$$
i_6 = T_6 = 5A
$$
\nNote that the constitutive law for the voltage source,  
\n
$$
v_7 = V_7
$$
, for all  $i_7$  to find  $i_7$  apply KCL at the V<sub>7</sub> node:  
\n
$$
i_7 + i_7 = 3
$$
\n
$$
i_7 = +2A
$$
\n2. Find the net power dissipated by the circuit:  
\n
$$
P = \sum_{r=1}^{5} i_r V_r
$$
\n
$$
= (2)(-6) + (3)(6) + (1)(3) + (2)(6) + (-3)(-3) + (5)(-12) + (2)(3)
$$

**ATTLE** No. 5505<br>Engineer's Computation Pad

 $\Rightarrow$   $IP = 12 + 18 + 3 + 12 + 9$  - $60 + 6 = 0W$  $P = 0$  W Note that the current source supplies No. 5505<br>Engineer's Computation Pad power (-60 w), and the voltage source absorbs power (+6 W). 負

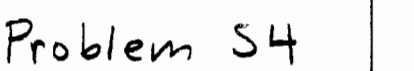

No. 5505<br>Engineer's Computation Pad

負

The first steps are to label the loop currents (to allow solution by the loop method) and to label each element with +1signs (so we can talk about branch currouts, voltages).  $+ \frac{\kappa_I}{\kappa_{\Lambda\Lambda}}$  $V_7$  +  $\bigcup_{\begin{array}{c} \begin{matrix} \begin{matrix} \uparrow \end{matrix} \\ \hline \end{matrix} \\ \hline \end{array} \\ \begin{matrix} k_2 \end{matrix} \end{matrix} \end{array} \begin{matrix} \uparrow \begin{matrix} \uparrow \end{matrix} \\ \hline k_2 \end{matrix} \\ \begin{matrix} k_3 \end{matrix} \end{matrix} \begin{matrix} \uparrow \end{matrix} \begin{matrix} \downarrow \end{matrix} \\ \hline \end{matrix} \begin{matrix} \uparrow \end{matrix} \\ \hline \end{matrix} \begin{matrix} \uparrow \end{matrix} \begin{matrix} \downarrow \end{matrix} \end{matrix} \$ 

Next, we write KVL around each loop with unknown current. This can be done "by inspection":  $-R_{3}i_{6} = -R_{2}I_{6} + V_{7}$  $\dot{c}_a: (\dot{R}_1 + \dot{R}_2 + \dot{R}_3) \dot{c}_a$  $-R_3$  ig +  $(R_3 + R_4 + R_5)$  ig =  $-R_4I_6$  $i_{b}$ : Plugging in values, we have that  $3i_{a} - 3i_{b} = -7$  $-3i_{a} + 7i_{b} = -15$ This zxz set of equations can be solved

by Craner's rule, etc., to obtain

The branch currents are just the algebraic  
\nsum of loop currents:  
\n
$$
i_6 = -2A
$$
  
\n $i_6 = -3A$   
\n $i_1 = +i_6 = -2A$   
\n $i_2 = i_4 + I_6 = 3A$   
\n $i_3 = i_4 - i_6 = 1A$   
\n $i_4 = i_6 + I_6 = 2A$   
\n $i_5 = i_6 = -3A$   
\n $i_6 = I_6 = 5A$   
\n $i_7 = -i_9 = 2A$   
\nThus voltages are found by applying the constitutive  
\nlaus:  
\n $V_1 = i_1 R_1 = -6V$   
\n $V_2 = i_1 R_2 = 6V$   
\n $V_3 = i_3 R_3 = 3V$   
\n $V_4 = i_4 R_4 = 6V$   
\n $V_5 = i_5 R_5 = -3V$   
\n $V_7 = V_7 = 3V$ 

**KTON** No. 5505<br>Engineer's Computation Pad

Note that the constitutive law for the current Source,

 $\frac{3}{3}$ 

$$
\begin{aligned}\n\dot{\mathcal{L}}_6 &= \mathcal{I}_6, \quad \text{for all } \mathcal{V}_6 \\
\text{gives no information about } \mathcal{V}_6. \quad \text{To find} \\
\mathcal{V}_6, \quad \text{apply } KVL \quad \text{around } \mathcal{I}_6 \quad \text{loop:} \\
&\quad - \mathcal{V}_4 - \mathcal{V}_2 - \mathcal{V}_6 = o\n\end{aligned}
$$

 $v_6 = -v_2 - v_4$  $\Rightarrow$  $=$   $|2V$ 

No. 5505<br>Engineer's Computation Pad

₿

$$
V_6 = -12 \text{ V}
$$

of course, these values agree with those of  $S3.$ 

Problem S5 SOLUTION  $Fa|| 2003$ The nodes are labeled as below: Supernode  $e_1 + v_2$ No. 5505<br>Engineer's Computation Pad  $e<sub>2</sub>$  $R_4$  $R_7 \geq$  $v_{\rho}$ Note that 4 of the nodes (ground,  $V_1$ ,  $e_1$ ,  $e_2$ ) are labeled normally. The 5th node is labeled as  $e_1 + V_2$ , not  $e_3$ , since there is a known potential difference across  $V_2$ . To start, apply KCL at ez:  $e_2: \frac{e_2 - \circ}{R_2} + \frac{e_2 - e_1}{R_2} + \frac{e_2 - (e_1 + \frac{v_2}{2})}{R_7} = \circ$  $\Rightarrow -(\frac{1}{RS} + \frac{1}{R6})c_1 + (\frac{1}{R5} + \frac{1}{R6} + \frac{1}{R7})e_2 = \frac{V_2}{R7}$ This result is typical of the node method in simpler problems. Next, apply KCL at nodes  $e_1$  and  $e_1 + V_2$ :

負

e, 
$$
\frac{e_1 - V_1}{R_3} + \frac{e_1 - 0}{R_4} + \frac{e_1 - e_2}{R_6} = \frac{1}{2} = 0
$$
  
\ne,  $+V_2$ :  $\frac{e_1 + V_2 - e_2}{R_5} + \frac{1}{2} = 0$   
\nNote that the constitutive law for the  
\n $V_2$  source gives no information about  $\frac{1}{2}$ .  
\nHowever, we can eliminate  $\frac{1}{2}$  by adding  
\nthe two equations above:  
\nsupernode:  $(\frac{1}{R_3} + \frac{1}{R_4} + \frac{1}{R_5} + \frac{1}{R_6})e_1 - (\frac{1}{R_5} + \frac{1}{R_6})e_2$   
\n $= \frac{1}{R_3}V_1 - \frac{1}{R_5}V_2$   
\nPlugging in values, we have  
\n $2.5 e_1 - e_2 = 2.5$   
\nSolving for  $e_1$ ,  $e_2$ , we have  
\n $e_1 = 1.375 V$   $e_2 = 2.1875 V$   
\nSince  $V_0 = e_1 - 0$ ,  
\n $V_0 = 2.1875 V$ 

 $\ddot{\phantom{a}}$ 

No. 5505<br>Engineer's Computation Pad

自身